МЕЖГОСУДАРСТВЕННОЕ ОБРАЗОВАТЕЛЬНОЕ УЧРЕЖДЕНИЕ ВЫСШЕГО ОБРАЗОВАНИЯ «БЕЛОРУССКО-РОССИЙСКИЙ УНИВЕРСИТЕТ»

Кафедра «Физические методы контроля»

# **МАТЕМАТИЧЕСКОЕ МОДЕЛИРОВАНИЕ ФИЗИЧЕСКИХ ПРОЦЕССОВ**

*Методические рекомендации к курсовому проектированию для студентов направления подготовки 12.03.01 «Приборостроение» очной формы обучения* 

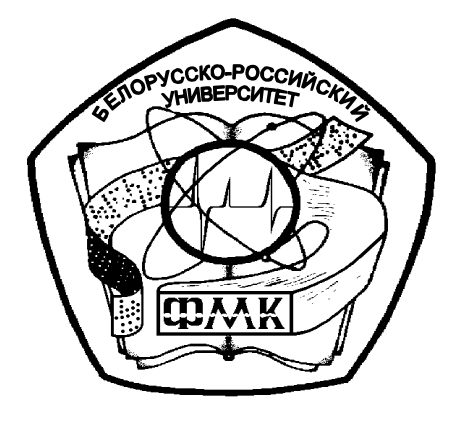

Могилев 2021

## Рекомендовано к изданию учебно-методическим отделом Белорусско-Российского университета

Одобрено кафедрой «Физические методы контроля» «6» января 2021 г., протокол № 5

## Составители: канд. техн. наук, доц. А. В. Кушнер; ст. преподаватель Е. Н. Прокопенко

Рецензент канд. техн. наук, доц. С. Н. Емельянов

Методические рекомендации составлены в соответствии с рабочей программой по дисциплине «Математическое моделирование физических процессов».

В методических рекомендациях кратко изложены теоретические сведения, необходимые для выполнения курсовой работы и требования к оформлению.

Учебно-методическое издание

# МАТЕМАТИЧЕСКОЕ МОДЕЛИРОВАНИЕ ФИЗИЧЕСКИХ ПРОЦЕССОВ

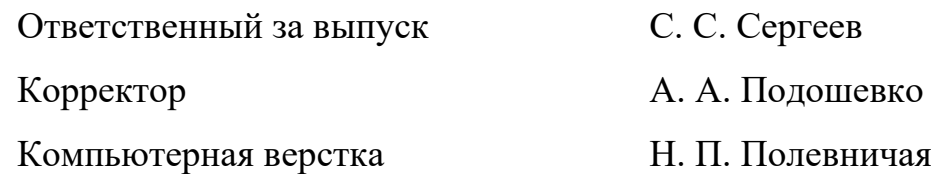

Подписано в печать . Формат  $60 \times 84/16$ . Бумага офсетная. Гарнитура Таймс. Печать трафаретная. Усл. печ. л. . Уч.-изд. л. . . Тираж 26 экз. Заказ №

> Издатель и полиграфическое исполнение: Межгосударственное образовательное учреждение высшего образования «Белорусско-Российский университет». Свидетельство о государственной регистрации издателя, изготовителя, распространителя печатных изданий № 1/156 от 07.03.2019. Пр-т Мира, 43, 212022, г. Могилев.

> > © Белорусско-Российский университет, 2021

# **Содержание**

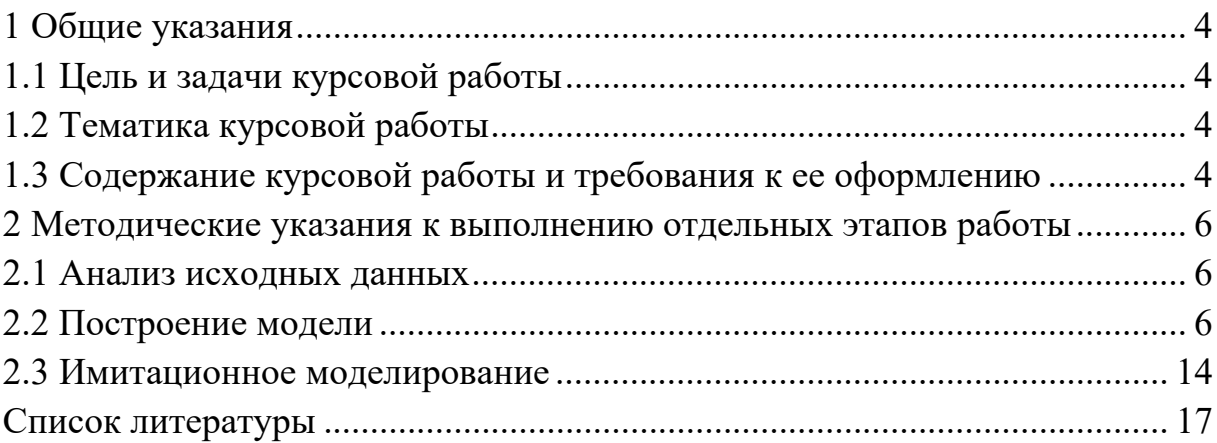

# **1 Общие указания**

#### *1.1 Цель и задачи курсовой работы*

Выполнение курсовой работы по курсу «Математическое моделирование физических процессов» является важным этапом при подготовке квалифицированных специалистов направления подготовки 12.03.01 «Приборостроение» и может рассматриваться как подготовительный этап к изучению ряда специальных дисциплин на последующих курсах.

Цель курсовой работы заключается в практическом освоении общих вопросов теории моделирования, методов построения математических моделей и формирования описания объектов математических моделей для проведения вычислительных экспериментов и решения оптимизационных задач.

Выполнение курсовой работы ставит следующие задачи:

‒ приобрести умение пользоваться литературой, справочными материалами, в которых освещаются те или иные вопросы математического моделирования;

‒ закрепить и расширить знания основ построения математических моделей;

‒ закрепить знания правил оформления документации в соответствии со стандартами;

‒ подготовить студентов к самостоятельному решению задач, связанных с построением математических моделей физических процессов.

#### *1.2 Тематика курсовой работы*

Тематика курсовых работ должна быть актуальной, соответствовать современному состоянию и перспективам развития математического моделирования. Темой курсовой работы является разработка математической модели и проведения имитационного моделирования.

Примерная тематика курсовых работ:

‒ разработка аналитической модели фрагмента измерительного тракта датчика физической величины и проведение имитационного моделирования;

‒ разработка модели на основе пассивного эксперимента и проведение имитационного моделирования;

‒ разработка модели на основе активного эксперимента и проведение имитационного моделирования.

#### *1.3 Содержание курсовой работы и требования к ее оформлению*

Курсовая работа выполняется в соответствии с заданием, которое включает краткое описание объекта, подлежащего моделированию, его схематизацию, основные исходные данные, условия функционирования объекта, состав графической и расчетной части работы, а также этапы ее выполнения.

Расчетно-пояснительная записка включает титульный лист, задание на курсовую работу, содержание, вводную часть, расчетную часть и список использованных источников.

Во вводной части расчетно-пояснительной записки должен быть приведен анализ исходных данных, освещены возможные пути построения математической модели.

В расчетной части необходимо изложить механизм получения математической модели, строго соблюдая при этом общепринятую этапность моделирования и ход имитационного моделирования. При необходимости, получаемые промежуточные соотношения должны поясняться с помощью схем, графиков и т. п.

Построение пояснительной записки, изложение ее текста, а также оформление иллюстраций и приложений должны осуществляться согласно ГОСТ 2.105‒95.

Пояснительная записка выполняется на листах белой бумаги формата А4. Шрифтом Times New Roman 14 пт основной и 12 пт дополнительный текст.

Изложение материала в записке должно быть кратким и выполнено техническим языком. В тексте не должно быть общих фраз и общих рекомендаций.

Не допускаются сокращения слов (кроме общепринятых), а терминология должна строго соответствовать принятой в учебниках.

Расчетные формулы должны записываться в индексной форме с полной экспликацией и сквозной или пораздельной нумерацией формул. Таблицы должны иметь наименование и нумерацию. Все используемые в работе величины должны быть выражены в системе СИ.

Список литературы должен содержать лишь те источники, которые использованы при выполнении и на которые есть ссылки в тексте записки. Оформление списка литературы должно соответствовать принятым правилам.

В приложения необходимо включать распечатки программ на ЭВМ, таблицы, графики, алгоритмы, по каким-либо причинам не включенные в основную часть записки.

# 2 Методические указания к выполнению отдельных этапов работы

#### 2.1 Анализ исходных данных

Анализ объекта моделирования выполняется с целью выявления существенных параметров объекта и факторов, влияющих на его работу. На этом этапе уясняются физические принципы и законы, описывающие поведение объекта моделирования, вводится необходимая формализация и идеализация. На этом этапе необходимо выделить входные  $\overline{X}$  и выходные  $\overline{Y}$  параметры объекта. внутренние параметры  $\overline{H}$  и параметры, характеризующие воздействия внешней среды  $\overline{V}$  (рисунок 2.1).

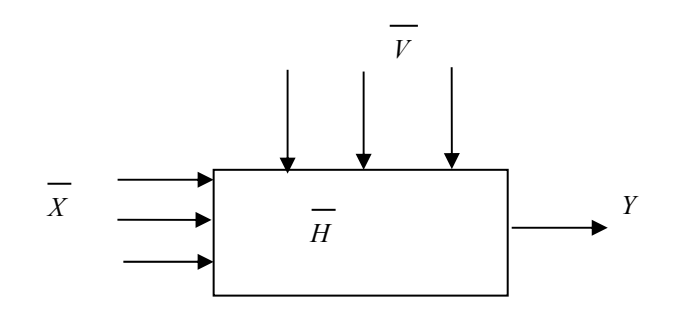

Рисунок 2.1 - Обобщенная модель

#### 2.2 Построение модели

2.2.1 Построение аналитической модели. Построение аналитической модели основывается на использовании физических законов, описывающих поведение объекта моделирования. Аналитическая модель должна быть построена в виде алгебраических или дифференциальных уравнений или систем уравнений, связывающих выходные параметры объекта моделирования со входными параметрами, внутренними параметрами и параметрами внешней среды. Если модель динамическая, то в качестве одной из независимых переменных выступает время t.

$$
\overline{Y} = F(\overline{X}, \overline{H}, \overline{V}, t) \tag{2.1}
$$

После построения модели, необходимо провести проверку на логическую непротиворечивость. Для этого можно воспользоваться методом проверки размерностей. Кроме этого, все выделенные существенные параметры должны входить в математическую формулировку модели.

По результатам построения модели решается прямая задача анализа. Фактически она представляет передаточную характеристику моделируемой части измерительного тракта. Результаты решения прямой задачи анализа

описываются следующим образом: указывается минимальное и максимальное значение выходного параметра, диапазон линейности характеристики и т. д.

2.2.2 Построение модели на основе пассивного эксперимента. Исходными данными для построения модели на основе пассивного эксперимента являются массивы значений факторов  $\overline{X}_1, \overline{X}_2, ..., \overline{X}_n$  и массив значений выходного параметра  $\overline{Y}$ , которые представляют собой выборки случайных величин.

Обработка данных произволится по следующей схеме.

Все выборки должны принадлежать нормальному распределению. Для этого в начале производят группирование данных массивов. Вся область изменения выборки разбивается на *k* частей:

$$
k = \text{RATM} \text{ VAC} \left( 1 + 3, 2 \cdot \lg(N) \right), \tag{2.2}
$$

где  $N-$ объем выборки.

Далее определяют длину интервала

$$
\Delta x = \frac{(x_{\text{max}} - x_{\text{min}})}{k}.\tag{2.3}
$$

Строится массив относительных частот

$$
v_j = \frac{n_j}{N},\tag{2.4}
$$

где *ј* – номер интервала группировки;

 $n_i$  – количество элементов выборки, значения которых попадают в *ј*-й интервал.

Полученный массив относительных частот используется для построения гистограммы частот и статистических оценок моментов распределения:

$$
\overline{x} = \sum_{j=0}^{k} \overline{x}_{j} v_{j};
$$
\n(2.5)

$$
S_x^2 = \sum_{j=0}^k (\overline{x}_j - \overline{x})^2 v_j; \tag{2.6}
$$

$$
\mu_3 = \sum_{j=0}^k (\overline{x}_j - \overline{x})^3 v_j; \qquad (2.7)
$$

$$
\mu_4 = \sum_{j=0}^k (\overline{x}_j - \overline{x})^4 \nu_j; \qquad (2.8)
$$

$$
\beta_1 = A_x^2 = \left(\frac{\mu_3}{S_x^3}\right)^2; \tag{2.9}
$$

$$
\beta_2 = \frac{\mu_4}{S_x^4}.\tag{2.10}
$$

Коэффициенты  $\beta_1$  и  $\beta_2$  необходимы для определения близости эмпирического распределения к нормальному по номограмме (рисунок 2.2).

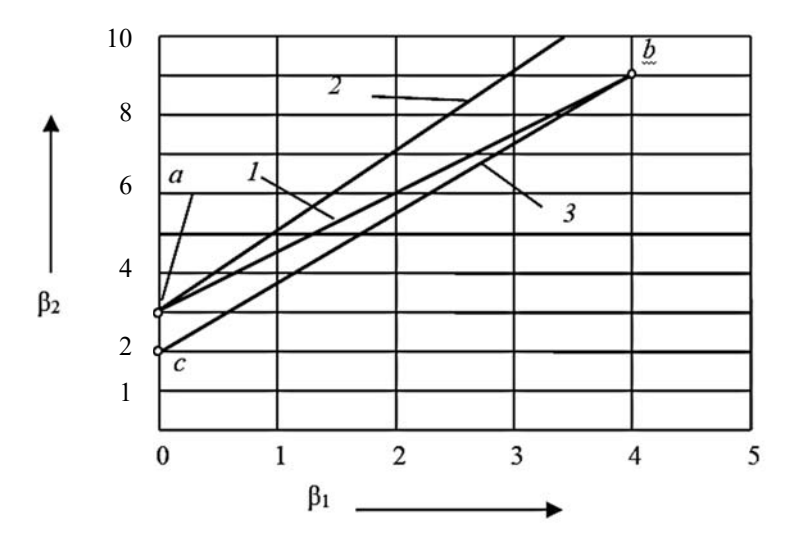

Рисунок 2.2 - Номограмма оценки близости эмпирического и теоретических распределений

Нормальному распределению соответствует точка  $a$ , экспоненциальному точка  $b$ , равномерному – точка с. Линия 1 соответствует гамма-распределению, 2 - логарифмически нормальному распределению, область между 2 и 3 бета-распределению.

Для проведения регрессионного анализа необходимо, чтобы выборки исходных данных принадлежали нормальному распределению. Если это не так, то дальнейший анализ не проводится.

После установления близости распределения выборок к нормальному, осушествляется корреляционный анализ результатов статистических испытаний.

Рассчитываются коэффициенты парной корреляции:

$$
r_{x_i, x_j} = \frac{1}{(N-1)S_{x_i}S_{x_j}} \left( \sum_{u=1}^{N} x_{iu}, x_{ju} - N\overline{x}_i, \overline{x}_j \right),
$$
 (2.11)

где  $x_{iu}$ ,  $x_{ju}$  -значения переменных  $x_i$  и  $x_j$  в  $u$ -м опыте;

 $x_i$ ,  $x_i$  – выборочные средние переменных;

 $S_{xi}$ ,  $S_{xi}$  – среднеквадратичные отклонения.

Близость коэффициента корреляции к единице или минус единице обозначает сильную связь между двумя переменными и, наоборот, близость к нулю обозначает отсутствие статистически значимой связи.

Поэтому если коэффициент корреляции между выходным параметром и фактором близок к нулю, то данный фактор можно исключить из рассмотрения в модели.

С другой стороны, наличие сильной связи между двумя факторами приводит к невозможности разделить их влияние в регрессионной модели. Поэтому один из таких факторов также исключается из модели.

После определения числа факторов, учитываемых в модели, составляется уравнение регрессии. Если факторов два и более, то составляется линейная модель, учитывающая влияние самих факторов и их парных взаимодействий в виде

$$
\hat{y} = b_0 + b_1 x_1 + b_2 x_2 + \dots + b_n x_n + b_{12} x_1 x_2 + b_{13} x_1 x_3 + \dots + b_{1n} x_1 x_n + \dots + b_{n-1} x_{n-1} x_n.
$$
\n(2.12)

Если учитывается только один фактор, то исследуются три вида моделей:

1) линейная

$$
\hat{y} = b_0 + b_1 x; \tag{2.13}
$$

2) параболическая

$$
\hat{y} = b_0 + b_1 x + b_2 x^2; \tag{2.14}
$$

3) нелинейная

$$
y = \frac{1}{1 + e^{b_1 \cdot x + b_0}}.\tag{2.15}
$$

Для определения коэффициентов регрессии составляется матрица Фишера, содержащая сочетания базисных функций. Для линейной многофакторной модели вектор базисных функций имеет вид:

$$
f(X) = (1, x_1, x_2, \ldots, x_n, x_1 x_2, x_1 x_3, \ldots, x_1 x_n, \ldots, x_{n-1} x_n),
$$
\n(2.16)

для линейной однофакторной модели

$$
\overline{f}(\overline{X}) = (1, x), \tag{2.17}
$$

для параболической однофакторной модели

$$
\overline{f}(\overline{X}) = (1, x, x^2). \tag{2.18}
$$

Матрица Фишера содержит d строк и столбцов, где  $d$  – количество искомых коэффициентов регрессии:

$$
\Phi = \begin{bmatrix} \sum_{i=1}^{N} f_{i0}^{2} & \sum_{i=1}^{N} f_{i1} f_{i1} & \dots & \sum_{i=1}^{N} f_{id} f_{i0} \\ \sum_{i=1}^{N} f_{i0} f_{i1} & \sum_{i=1}^{N} f_{i1}^{2} & \dots & \sum_{i=1}^{N} f_{id} f_{i1} \\ \dots & \dots & \dots & \dots \\ \sum_{i=1}^{N} f_{i0} f_{id} & \sum_{i=1}^{N} f_{i1} f_{id} & \dots & \sum_{i=1}^{N} f_{id}^{2} \end{bmatrix},
$$
(2.19)

где  $f_{ij}$  – элементы вектора базисных функций.

Например, для параболической регрессии матрица Фишера имеет вид:

$$
\Phi = \begin{bmatrix} N & \sum_{i=1}^{N} x_i & \sum_{i=1}^{N} x_i^2 \\ \sum_{i=1}^{N} x_i & \sum_{i=1}^{N} x_i^2 & \sum_{i=1}^{N} x_i^3 \\ \sum_{i=1}^{N} x_i^2 & \sum_{i=1}^{N} x_i^3 & \sum_{i=1}^{N} x_i^4 \end{bmatrix}
$$

Фактически матрица Фишера - это матрица коэффициентов в системе линейных уравнений для определения коэффициентов регрессии. Вектор-столбец свободных членов в этой системе имеет вид:

$$
\left[\frac{\sum_{i=1}^{N} y_i f_{i0}}{\sum_{i=1}^{N} y_i f_{i1}}\right].
$$
\n
$$
\left[\frac{\sum_{i=1}^{N} y_i f_{i1}}{\sum_{i=1}^{N} y_i f_{id}}\right].
$$
\n(2.20)

Решение этой системы и дает значение коэффициентов регрессии.

Для нелинейной регрессии сначала проводится лианеризация исходных данных, а затем рассчитываются коэффициенты линейной регрессии.

Далее рассчитываются остаточные дисперсии для каждой регрессионной модели:

$$
S_{ocm}^{2} = \frac{\sum_{i=1}^{n} (y_i - \hat{y}_i)^2}{N - n_B},
$$
\n(2.21)

где  $n_b$  – количество коэффициентов в уравнении регрессии.

Из всех моделей выбирается та, для которой остаточная дисперсия минимальна.

Для каждого коэффициента рассчитывается его дисперсия, как

$$
S_{bj}^2 = S_{ocm}^2 \cdot C_{jj}, \qquad (2.22)
$$

где  $C_{ii}$  – диагональные элементы матрицы  $C = \Phi^{-1}$ .

Проверяется значимость коэффициентов по критерию Стьюдента. Для этого рассчитывается значение критерия

$$
t_j = \frac{|b_j|}{S_{b_j}}.\tag{2.23}
$$

Полученный критерий сравнивается с табличным значением критерия Стьюдента t, выбираемого по уровню значимости  $\alpha = 1 - p$  и количеству степеней свободы  $v = N$ .

Если  $t_i > t$ , то данный коэффициент значимо отличается от нуля. В противном случае коэффициент незначимый и может быть исключен из Для значимых коэффициентов определяются доверительные модели. интервалы, величина которых определяется по формуле

$$
\Delta_{b_i} = t_{\alpha, \mathbf{v}} \cdot S_{b_i}.\tag{2.24}
$$

На последнем этапе определяется адекватность полученной модели по критерию Фишера.

Рассчитывается дисперсия среднего выходного параметра

$$
S_{y}^{2} = \frac{1}{n-1} \sum_{i=1}^{n} (y_{i} - \overline{y})^{2},
$$
 (2.25)

где у - выборочное среднее значений выходного параметра.

Вычисляется наблюдаемое значение критерия Фишера:

$$
F_{na\delta a} = \frac{S_y^2}{S_{ocm}^2}.
$$
\n(2.26)

Если при этом

$$
F_{na\delta n} \geq F_{\alpha;N-1;N-nb},
$$

где  $F_{\alpha; N-1; N-nb}$  – квантиль F-распределения со степенями  $v_1 = N-1$  и  $v_2 = N-n_b$ ;  $n_b$  – количество значимых коэффициентов регрессии;

то уравнение регрессии адекватно.

Далее, так же как и для аналитической модели, решается прямая задача анализа.

2.2.3 Построение модели на основе активного эксперимента. Цель планирования активного эксперимента - получение максимума информации по результатам минимального числа экспериментов.

Необходимо составить план дробного факторного эксперимента (ДФЭ) для построения линейной многофакторной модели, в предположении, что эффектами сочетаний трех, четырех и т. д. факторов можно пренебречь. Также можно пренебречь любыми парными взаимодействиями.

План ДФЭ составляется по следующей процедуре.

Сначала определяется структура уравнения регрессии и определяется степень дробности ДФЭ.

Выбираются ведущие факторы, и для них строится матрица спектра плана. Число *k* ведущих факторов принимается равным разности между количеством факторов *n* и степенью дробности ДФЭ. Для выбранных ведущих факторов строят план полного факторного эксперимента ПФЭ 2*<sup>k</sup>* .

Строится матрица спектра плана, часть которой составляет построенная матрица спектра плана ПФЭ 2*<sup>k</sup>* , оставшаяся часть составляется на основе генерирующих соотношений.

Полученный спектр плана проверяется на пригодность. Для этого строится матрица базисных функций и проверяется, нет ли в ней полностью совпадающих или полностью противоположных столбцов. Если таких столбцов нет, то полученный план пригоден для использования. В противном случае последовательно выполняются следующие процедуры:

‒ выбираются иные генерирующие соотношения;

‒ изменяется набор ведущих факторов;

‒ уменьшается степень дробности плана.

После составления полной матрицы планирования ДФЭ, необходимо получить у преподавателя значения результатов проведения эксперимента.

В каждой точке плана проводится от двух до пяти параллельных опытов.

Далее определяется выборочное среднее результатов в каждой точке плана:

$$
\overline{y}_i = \frac{1}{m} \cdot \sum_{u=1}^m y_{iu},\tag{2.27}
$$

где *m* – количество параллельных опытов в каждой точке плана.

Рассчитывается дисперсия воспроизводимости каждого опыта:

$$
S_i^2 = \frac{1}{m-1} \cdot \sum_{u=1}^m (y_{iu} - \overline{y}_i)^2, \tag{2.28}
$$

и дисперсия воспроизводимости эксперимента

$$
S_{y}^{2} = \frac{1}{N} \cdot \sum_{u=1}^{m} S_{i}^{2},
$$
 (2.29)

где *N* – количество точек плана.

Любой коэффициент уравнения регрессии  $b_i$  определяется по формуле

$$
b_{j} = \frac{1}{N} \sum_{i=1}^{N} x_{ji} \overline{y}_{i} \tag{2.30}
$$

Определяется значимость коэффициентов по критерию Стьюдента, для чего определяется дисперсия оценок коэффициентов регрессии:

$$
S_{b_j}^2 = \frac{S_y^2}{N \cdot m}.
$$
 (2.31)

Далее рассчитывается критерий Стьюдента для каждого коэффициента

$$
t_j = \frac{|b_j|}{S_b}.\tag{2.32}
$$

Рассчитанный критерий сравнивается с табличным  $t_T$ , выбираемым по уровню значимости  $\alpha = 0.01$  и числу степеней свободы  $v = N(m - 1)$ . Те коэффициенты, для которых

$$
t_j < t_j \tag{2.33}
$$

исключаются из модели.

Далее проверяется адекватность полученного уравнения по критерию Фишера.

Рассчитывается дисперсия адекватности

$$
S_{a\dot{o}}^2 = \frac{m}{N - N_b} \sum_{i=1}^{N} (\bar{y}_i - \hat{y}_i)^2,
$$
 (2.34)

где  $N_b$  – количество значимых коэффициентов регрессии.

Рассчитывается значение критерия

$$
F = \frac{S_{a\dot{a}}^2}{S_{y}^2}.
$$
 (2.35)

Полученное значение сравнивается с табличным значением критерия Фишера  $F_T$ , определяемым в зависимости от уровня значимости  $\alpha = 1 - p$ и числа степеней свободы  $k_1$  и  $k_2$ , с которыми определялись дисперсии  $S_{a\alpha}^2$  и  $S_v^2$ .

$$
k_1 = N - N_b; \ k_2 = N(m-1). \tag{2.36}
$$

Если  $F < F_T$ , то полученное уравнение регрессии адекватно.

Далее, так же как и для аналитической модели, решается прямая задача анализа.

#### 2.3 Имитационное моделирование

Имитационное моделирование ставит своей целью выяснение степени влияния на поведение объекта случайного характера его параметров. В задании указываются параметры, поведение которых носит случайный характер. Значение таких параметров описывается функцией распределения вероятностей.

Имитационное моделирование проводится по методу Монте-Карло. Этот метод заключается в использовании случайных чисел для моделирования различных объектов, ситуаций и физических явлений.

Численный эксперимент по методу Монте-Карло проводится в следующей последовательности:

- генерируется N чисел с соответствующим законом распределения для каждого стохастического параметра модели;

- вычисляется  $N$  значений выходного параметра модели в зависимости от значений случайных параметров в  $M$  точках на всем диапазоне варьирования входного параметра. Эта выборка мощностью N·M и будет результатом проведения численного эксперимента.

Наиболее часто используемыми законами распределения являются равномерный и нормальный. Равномерно распределенные числа в диапазоне [0,1] генерируются алгоритмически средствами Matcad. Если необходимо получить случайные числа с равномерным распределением в диапазоне [a, b], то пользуются формулой для масштабирования  $Z_i = a + (b - a) \cdot X_i$ . Случайные числа с нормальным распределением могут быть получены с помощью следующих формул:

$$
R_i' = \cos(2\pi \cdot X_{i+1}) \sqrt{2 \cdot \ln\left(\frac{1}{X_i}\right)};
$$
  

$$
R_i'' = \sin(2\pi \cdot X_{i+1}) \sqrt{2 \cdot \ln\left(\frac{1}{X_i}\right)}.
$$

При этом получается сопряженная пара чисел, имеющих среднее значение  $m_R = 0$  и среднеквадратичное отклонение  $\sigma_R = 1$ . Для получения случайных чисел с заданным математическим ожиданием m и средним квадратичным отклонением о используется формула

$$
Z_i = m + R_i \cdot \sigma,
$$

или можно воспользоваться формулой

$$
Z_i = \frac{1}{\sigma \sqrt{2\pi}} e^{\frac{(x_i - m)^2}{2\sigma^2}}.
$$

Далее один из факторов разработанной модели задается выборкой полученных случайных чисел с заданным законом распределения, после чего проводится численный эксперимент, результатом которого является выборка мошностью  $N M$ .

В зависимости от того является численная модель однофакторной или многофакторной, то либо определяют гистограмму распределения результатов численного моделирования, либо в каждой точке диапазона варьирования входного параметра определяют выборочное среднее и выборочную дисперсию.

Гистограмма распределения результатов численного моделирования строится следующим образом: при большом объеме выборки (понятие «большой объем» зависит от целей и методов обработки, в данном случае будем считать *n* большим, если  $n > 40$ ) в целях удобства обработки и хранения сведений прибегают к группированию данных в интервалы. Количество интервалов следует выбрать так, чтобы в необходимой мере отразилось разнообразие значений параметра в совокупности и в то же время закономерность распределения не искажалась случайными колебаниями частот по отдельным разрядам. Существуют нестрогие рекомендации по выбору количества у и размера h таких интервалов, в частности:

- в каждом интервале должно находиться не менее 5-7 элементов. В крайних разрядах допустимо всего два элемента;

- количество интервалов не должно быть очень большим или очень маленьким. Минимальное значение у должно быть не менее 6-7. При объеме выборки, не превышающем несколько сотен элементов, величину у задают в пределах от 10 до 20. Для очень большого объема выборки ( $n > 1000$ ) количество интервалов может превышать указанные значения. Некоторые исследователи рекомендуют пользоваться соотношением  $y = 1,441\ln(n) + 1$ ;

- при относительно небольшой неравномерности длины интервалов удобно выбирать одинаковыми и равными величине

$$
h = (x_{\text{max}} - x_{\text{min}}) / y,
$$

где  $x_{\text{max}}$ ,  $x_{\text{min}}$  – максимальное и минимальное значения параметра.

При существенной неравномерности закона распределения ДЛИНЫ интервалов можно задавать меньшего размера в области быстрого изменения плотности распределения;

- при значительной неравномерности лучше в каждый разряд назначать примерно одинаковое количество элементов выборки. Тогда длина конкретного интервала будет определяться крайними значениями элементов выборки, сгруппироваными в этот интервал, т. е. будет различна для разных интервалов (в этом случае при построении гистограммы нормировка по длине интервала обязательна - в противном случае высота каждого элемента гистограммы будет одинакова).

Группирование результатов наблюдений по интервалам предусматривает: определение размаха изменений параметра х; выбор количества интервалов и их величины; подсчет для каждого *i*-го интервала  $[x_i - x_i + 1]$  частоты  $n_i$  или относительной частоты (частости *ni*) попадания варианты в интервал. В результате формируется представление ЭД в виде интервального или статистического ряда.

Графически статистический ряд отображают в виде гистограммы (рисунок 2.3).

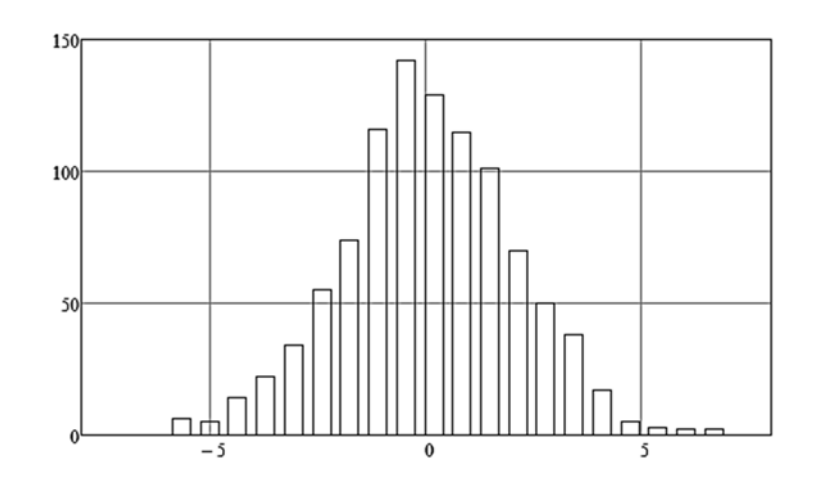

Рисунок 2.3 – Гистограмма распределения

В случае многофакторного эксперимента один из факторов меняется в определенном диапазоне и как минимум один фактор меняется случайным образом. На основе полученных данных в результате численного эксперимента формируется выборка размерностью  $N M$ .

Вычисляют выборочное среднее:

$$
M_{i} = \frac{\sum_{j=1}^{M} Y_{i,j}}{N}
$$

и выборочную дисперсию

$$
D_i = \frac{\sum_{j=1}^{M} (Y_{i,j} - M_i)}{N-1}.
$$

На основании этой выборки получают графики выборочного среднего и выборочную дисперсию.

В выводе необходимо проанализировать результаты имитационного моделирования.

# **Список литературы**

1 **Тарасик, В. П.** Математическое моделирование технических систем : учебник / В. П. Тарасик. – Минск : Новое знание ; Москва : ИНФРА-М, 2020. – 592 с.

2 **Казарян, М. Л.** Математическое моделирование, численные методы и комплексы программ / М. Л. Казарян, И. Д. Музаев, Е. Г. Гиоева. ‒ Москва: ИНФРА-М, 2018. ‒ 150 с.

3 **Веников, В. А.** Теория подобия и моделирования: применительно к задачам электроэнергетики: учебник для студентов вузов, обучающихся по специальности «Кибернетика электрических систем» / В. А. Веников, Г. В. Веников. ‒ 4-е изд. ‒ Москва: ЛИБРОКОМ, 2014. ‒ 439 с.

4 **Краснощеков, П. С.** Принципы построения моделей / П. С. Краснощеков, А. А. Петров. – Москва : МГУ, 1983. – 264 с.

5 **Смит, Дж. М.** Математическое и цифровое моделирование для инженеров и исследователей / Дж. М. Смит. ‒ Москва: Машиностроение, 1980. – 271 с.